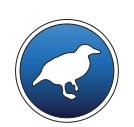

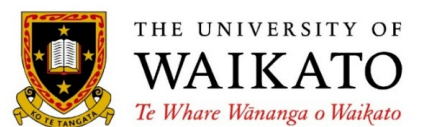

# *Data Mining with Weka*

Class 3 – Lesson 1

*Simplicity first!*

Ian H. Witten

Department of Computer Science University of Waikato New Zealand

**weka.waikato.ac.nz**

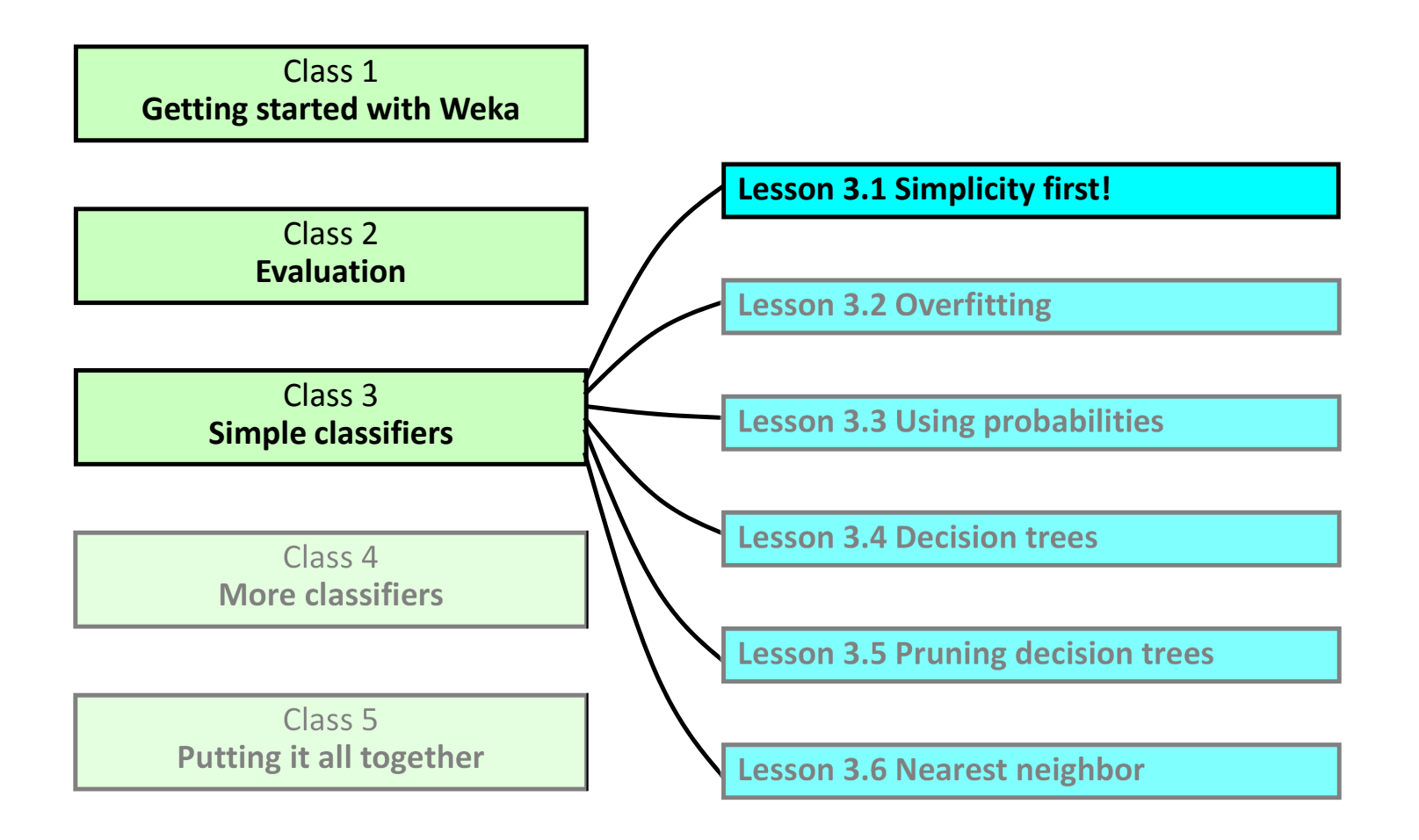

## **Simple algorithms often work very well!**

There are many kinds of simple structure, eg:

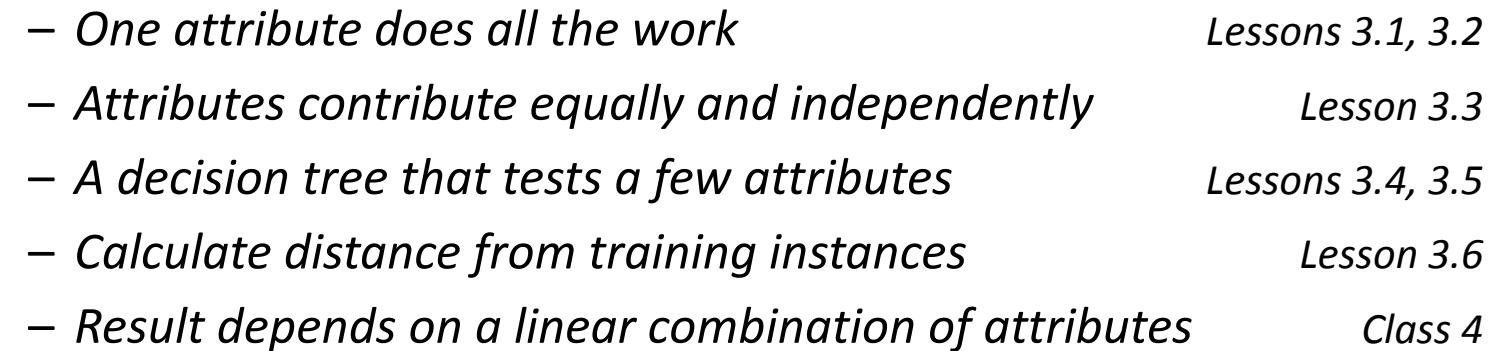

❖ Success of method depends on the domain

– *Data mining is an experimental science*

## **OneR: One attribute does all the work**

- Learn <sup>a</sup> 1Ͳlevel "decision tree"
	- *i.e., rules that all test one particular attribute*
- ❖ Basic version
	- –*One branch for each value*
	- *Each branch assigns most frequent class*
	- – *Error rate: proportion of instances that don't belong to the majority class of their corresponding branch*
	- –*Choose attribute with smallest error rate*

For each attribute,

For each value of the attribute, make a rule as follows:count how often each class appears find the most frequent class make the rule assign that class to this attribute-valueCalculate the error rate of this attribute's rulesChoose the attribute with the smallest error rate

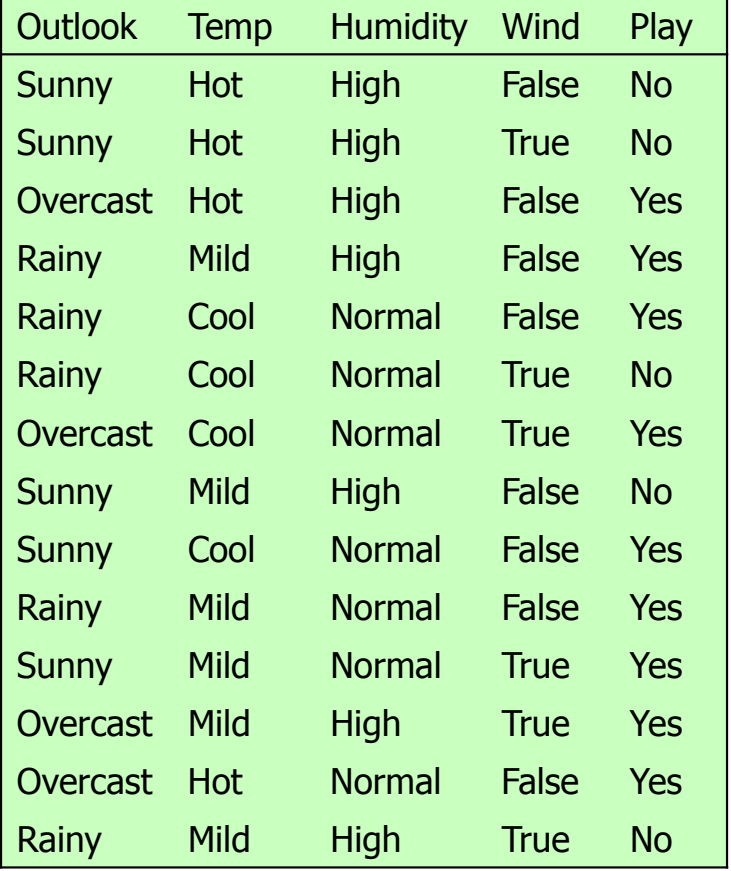

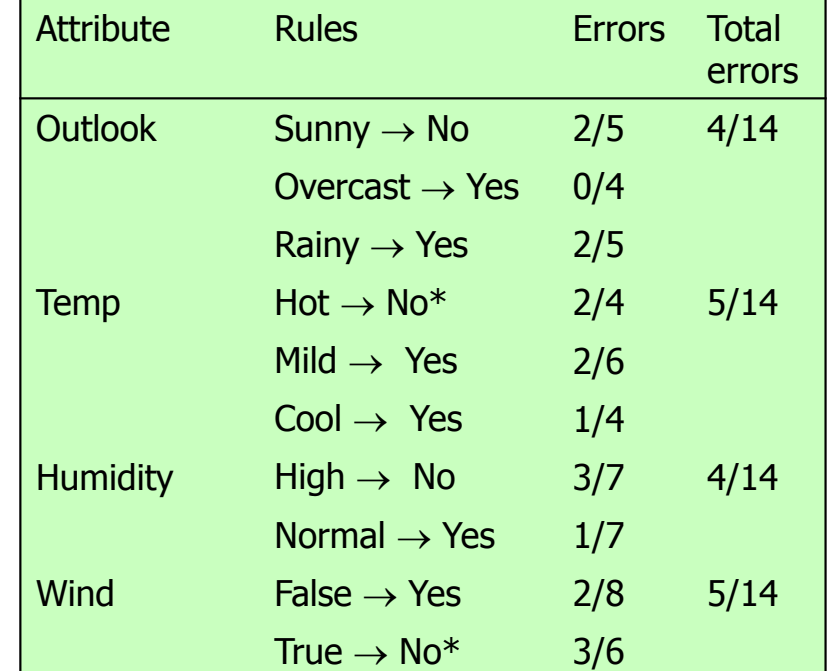

\* indicates <sup>a</sup> tie

## **Use OneR**

- Open file **weather.nominal.arff**
- Choose OneR rule learner (**rules>OneR**)
- Look at the rule (*note: Weka runs OneR <sup>11</sup> times*)

## **OneR: One attribute does all the work**

Incredibly simple method, described in 1993

"*Very Simple Classification Rules Perform Well on Most Commonly Used Datasets*"

- Experimental evaluation on 16 datasets
- $-$  Used cross-validation
- Simple rules often outperformed far more complex methods
- ❖ How can it work so well?
	- some datasets really are simple

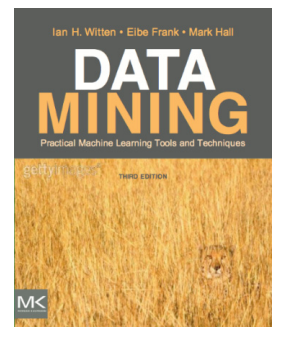

– some are so small/noisy/complex that nothing can be learned from them!

#### **Course text**

Section 4.1 *Inferring rudimentary rules*

Rob Holte, Alberta, Canada

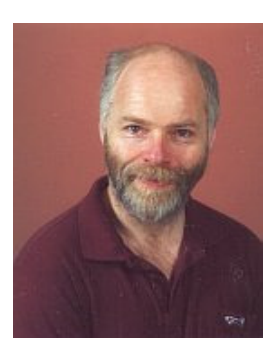

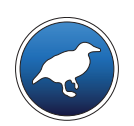

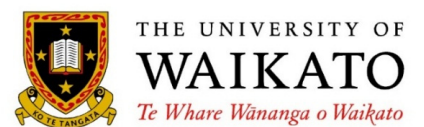

# *Data Mining with Weka*

Class 3 – Lesson 2

*Overfitting*

Ian H. Witten

Department of Computer Science University of Waikato New Zealand

**weka.waikato.ac.nz**

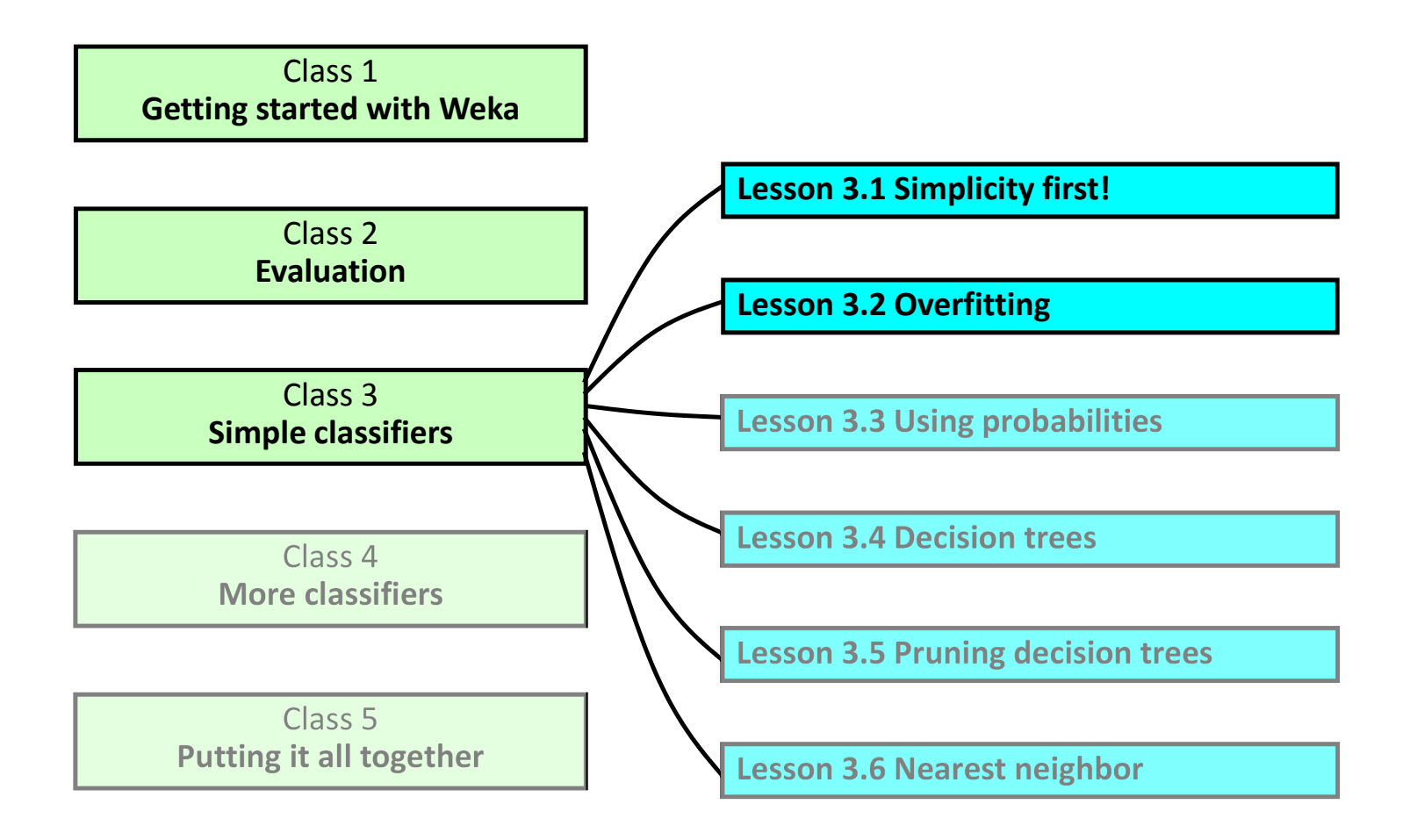

- Any machine learning method may "overfit" the training data … … by producing <sup>a</sup> classifier that fits the training data too tightly
- ◆ Works well on training data but not on independent test data
- Remember the "User classifier"? Imagine tediously putting <sup>a</sup> tiny circle around every single training data point
- **❖** Overfitting is a general problem
- $\dots$  we illustrate it with OneR

### **Numeric attributes**

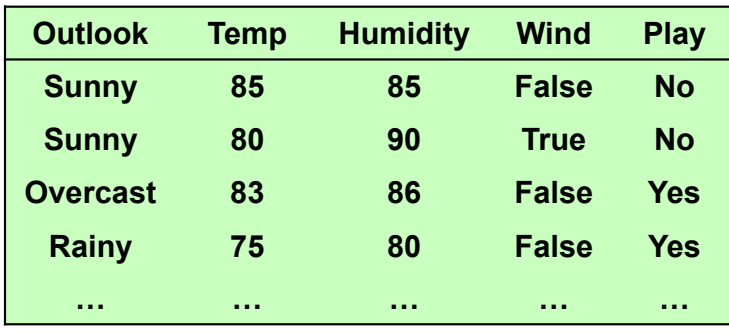

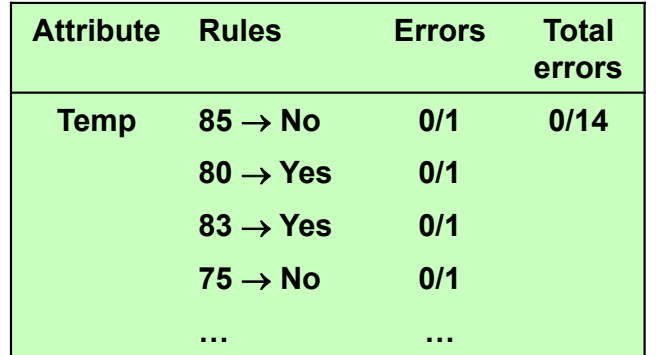

- ◆ OneR has a parameter that limits the complexity of such rules
- How exactly does it work? Not so important …

## **Experiment with OneR**

- Open file weather.numeric.arff
- Choose OneR rule learner (rules>OneR)
- **\*** Resulting rule is based on outlook attribute, so remove outlook
- ❖ Rule is based on humidity attribute

```
humidity: < 82.5 -> yes
            >= 82.5  -> no
(10/14 instances correct)
```
## **Experiment with diabetes dataset**

- ◆ Open file diabetes.arff
- Choose ZeroR rule learner (rules>ZeroR)
- Use crossͲvalidation: 65.1%
- Choose OneR rule learner (rules>OneR)
- Use crossͲvalidation: 72.1%
- $\clubsuit$  Look at the rule (plas = plasma glucose concentration)
- **❖** Change minBucketSize parameter to 1: 54.9%
- $\div$  Evaluate on training set: 86.6%
- $\frac{1}{2}$ Look at rule again

- Overfitting is <sup>a</sup> general phenomenon that plagues all ML methods
- One reason why you must never evaluate on the training set
- **❖** Overfitting can occur more generally
- E.g try many ML methods, choose the best for your data
	- you cannot expect to get the same performance on new test data
- Divide data into training, test, validation sets?

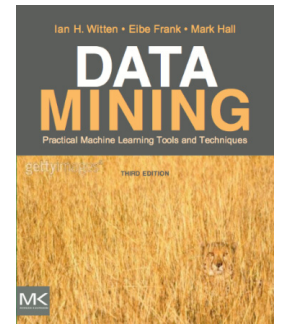

#### **Course text**

Section 4.1 *Inferring rudimentary rules*

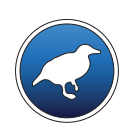

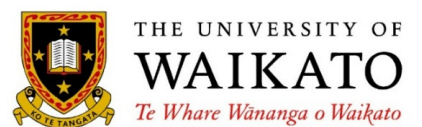

# *Data Mining with Weka*

Class 3 – Lesson 3

*Using probabilities*

Ian H. Witten

Department of Computer Science University of Waikato New Zealand

**weka.waikato.ac.nz**

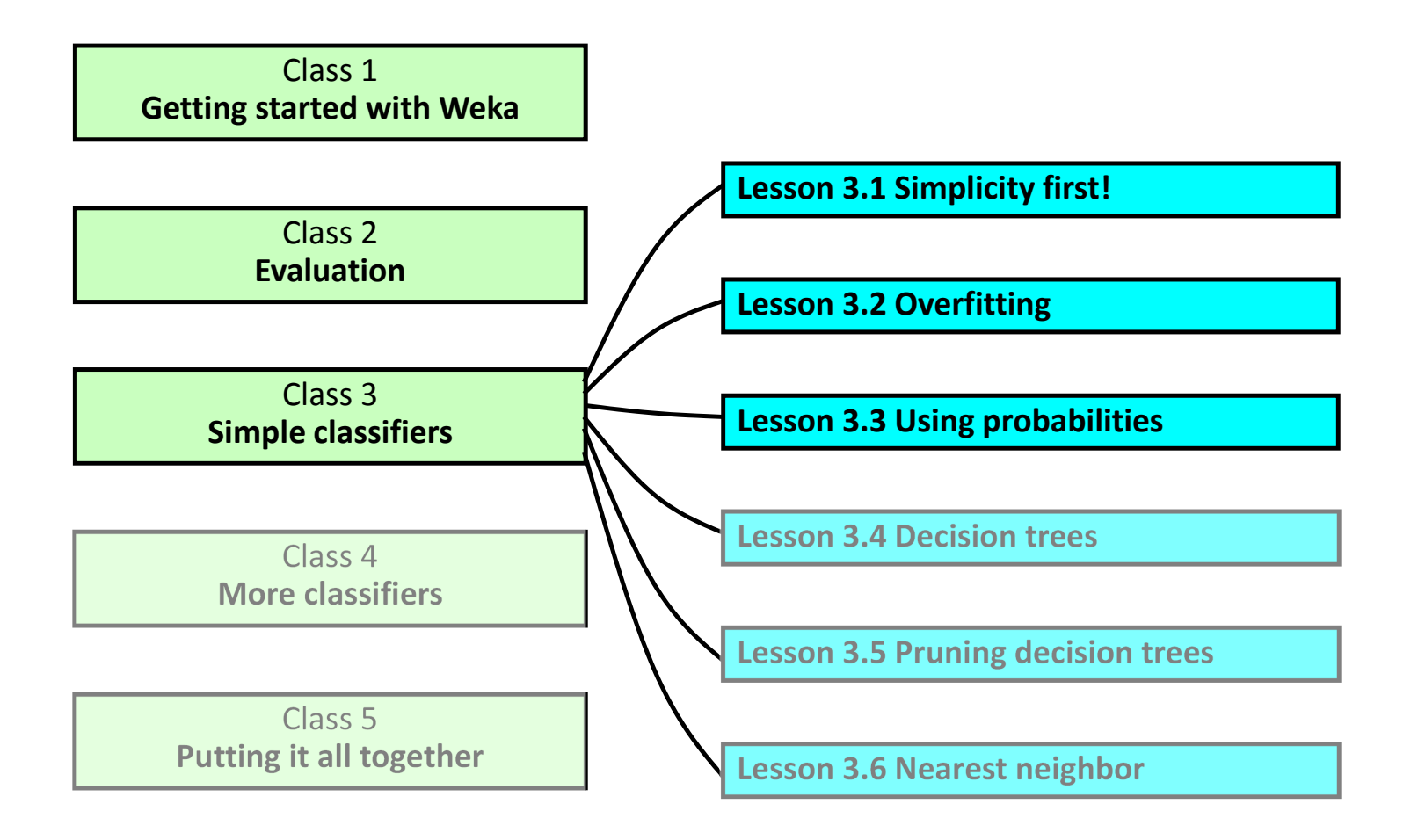

(OneR: One attribute does all the work)

# **Opposite strategy: use** *all* **the attributes** <sup>䇾</sup>**Naïve Bayes**<sup>䇿</sup> **method**

- **❖** Two assumptions: Attributes are
	- –*equally important <sup>a</sup> priori*
	- – *statistically independent (given the class value)*
		- i.e., knowing the value of one attribute says nothing about the value of another *(if the class is known)*
- **❖** Independence assumption is never correct!
- **⊕ But ... often works well in practice**

## **Probability of event** *H* **given evidence** *E*

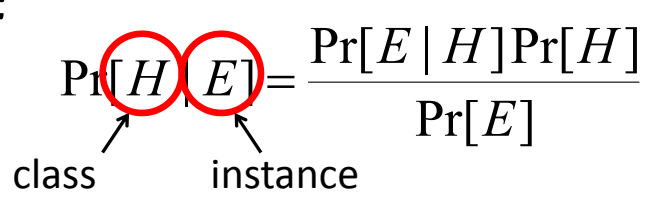

- Pr[ *H* ] is *<sup>a</sup> priori* probability of *H*
	- *Probability of event before evidence is seen*
- Pr[ *H* | *E* ] is *<sup>a</sup> posteriori* probability of *H*
	- *Probability of event after evidence is seen*
- $\frac{1}{2}$  "Naïve" assumption:
	- –*Evidence splits into parts that are independent*

$$
Pr[H | E] = \frac{Pr[E_1 | H] Pr[E_2 | H] ... Pr[E_n | H] Pr[H]}{Pr[E]}
$$

Thomas Bayes, British mathematician, 1702 –1761

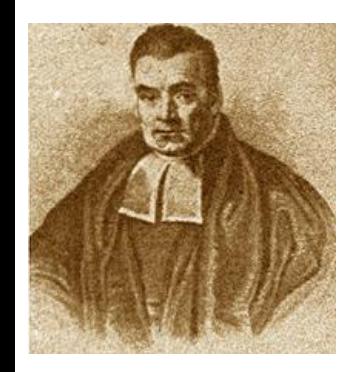

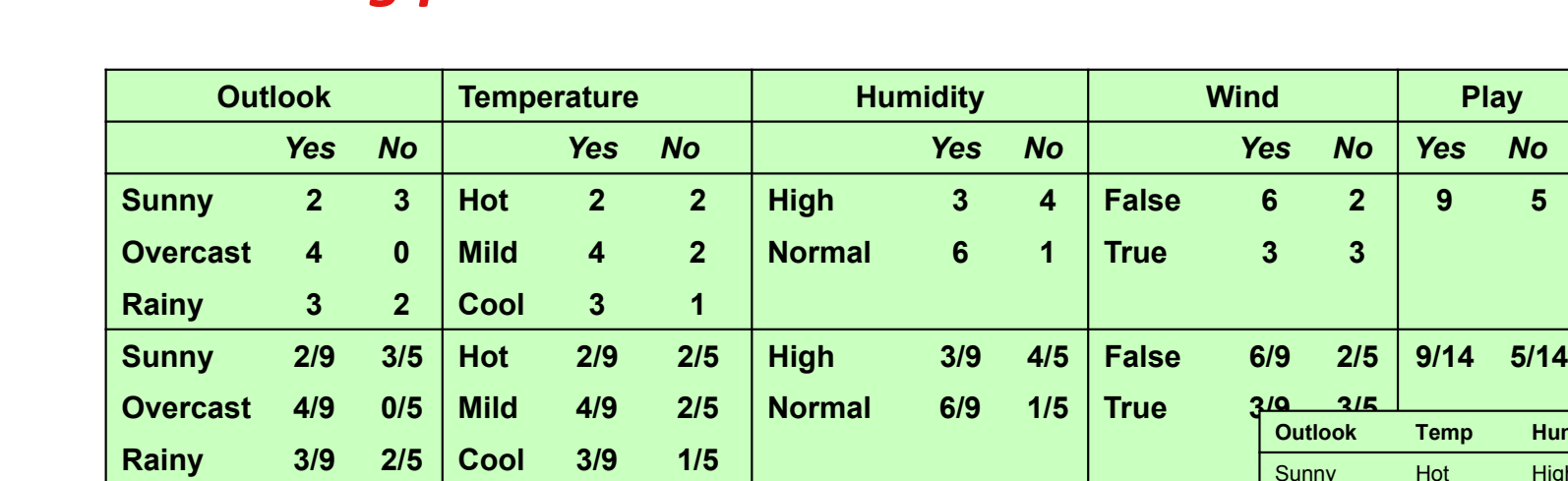

$$
Pr[H \mid E] = \frac{Pr[E_1 \mid H]Pr[E_2 \mid H]...Pr[E_n \mid H]Pr[H]}{Pr[E]}
$$

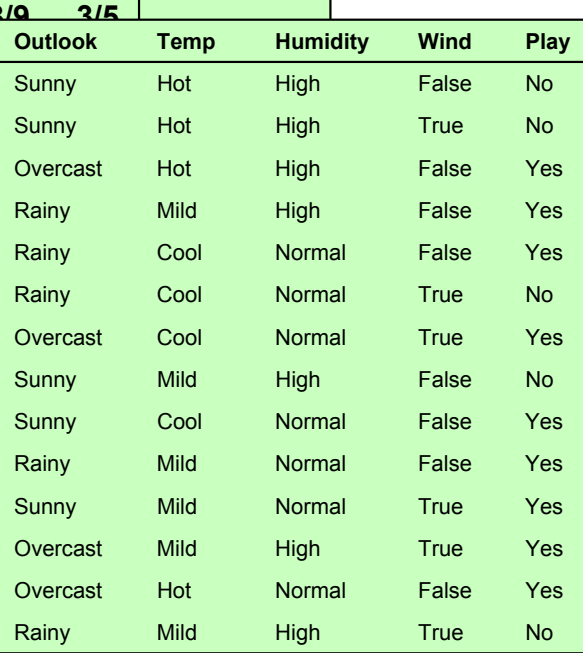

**No** 

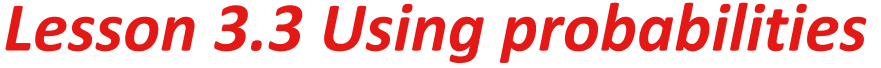

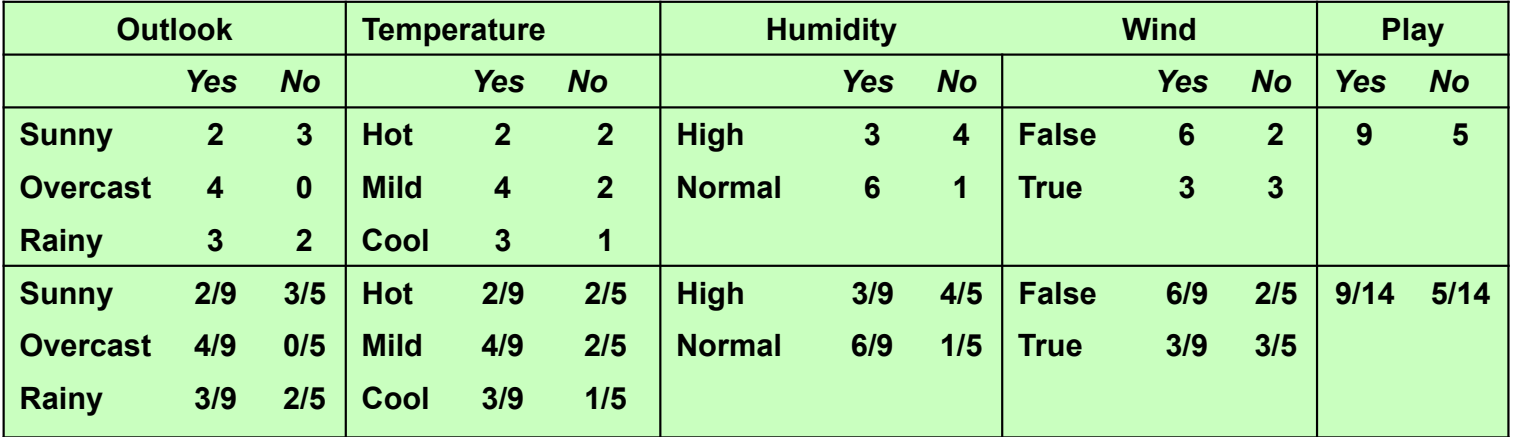

A new day:

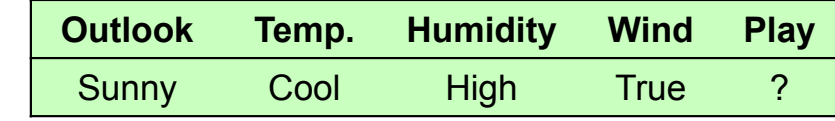

 $\Pr[H \mid E] = \frac{\Pr[E_1 \mid H] \Pr[E_2 \mid H] ... \Pr[E_n \mid H] \Pr[H]}{\Pr[E]}$ 

#### **Likelihood of the two classes**

For "yes" =  $2/9 \times 3/9 \times 3/9 \times 3/9 \times 9/14 = 0.0053$ 

For "no" = 3/5  $\times$  1/  $\times$  4/5  $\times$  3/5  $\times$  5/14 = 0.0206

#### **Conversion into a probability by normalization:**

$$
P("yes") = 0.0053 / (0.0053 + 0.0206) = 0.205
$$

 $P("no") = 0.0206 / (0.0053 + 0.0206) = 0.795$ 

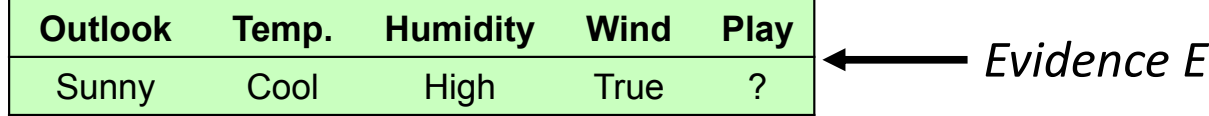

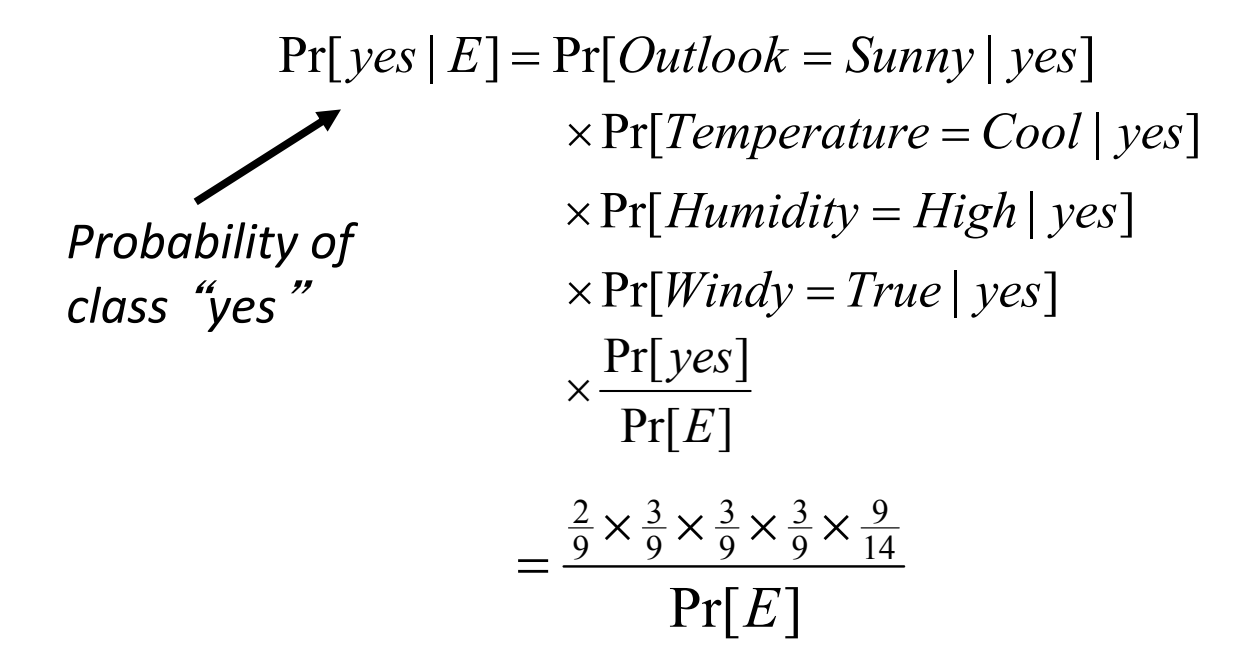

## **Use Naïve Bayes**

- Open file **weather.nominal.arff**
- Choose Naïve Bayes method (**bayes>NaiveBayes**)
- ❖ Look at the classifier
- Avoid zero frequencies: start all counts at 1

**<sup>◆</sup> "Naïve Bayes": all attributes contribute equally and independently** 

**❖ Works surprisingly well** 

– even if independence assumption is clearly violated

Why?

– classification doesn't need accurate probability estimates

*so long as the greatest probability is assigned to the correct class*

 **Adding redundant attributes causes problems** 

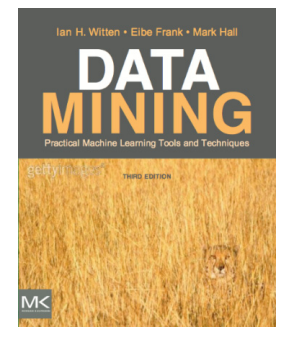

(e.g. identical attributes)  $\rightarrow$  *attribute selection* 

#### **Course text**

Section 4.2 *Statistical modeling*

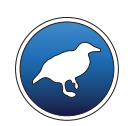

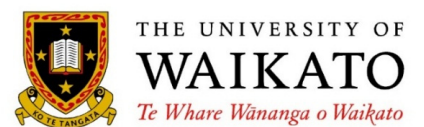

# *Data Mining with Weka*

Class 3 – Lesson 4

*Decision trees*

Ian H. Witten

Department of Computer Science University of Waikato New Zealand

**weka.waikato.ac.nz**

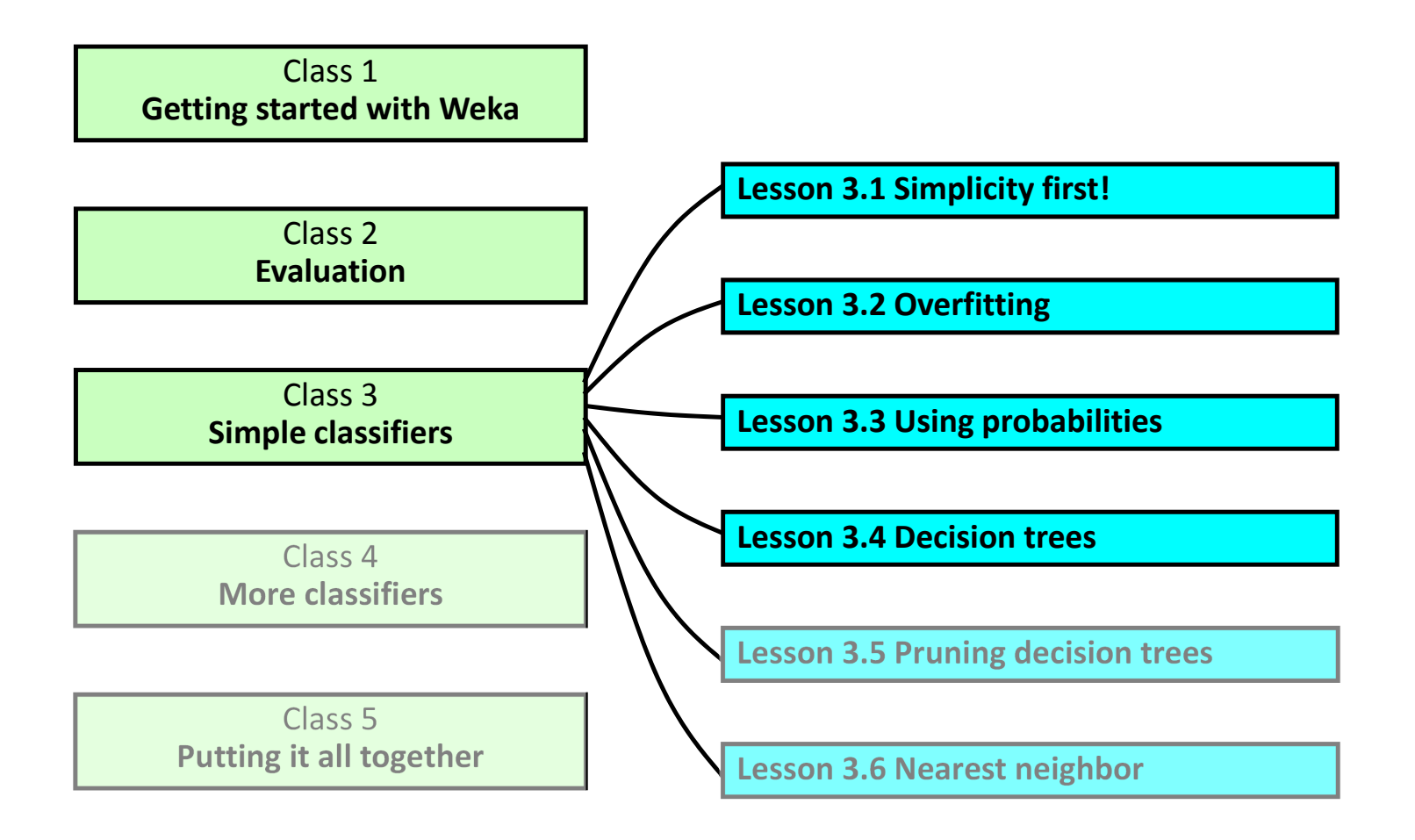

## **TopͲdown: recursive** *divideͲandͲconquer*

- **Select** attribute for root node
	- *Create branch for each possible attribute value*
- **Split** instances into subsets
	- *One for each branch extending from the node*
- **Repeat** recursively for each branch
	- *using only instances that reach the branch*
- **Stop**
	- *if all instances have the same class*

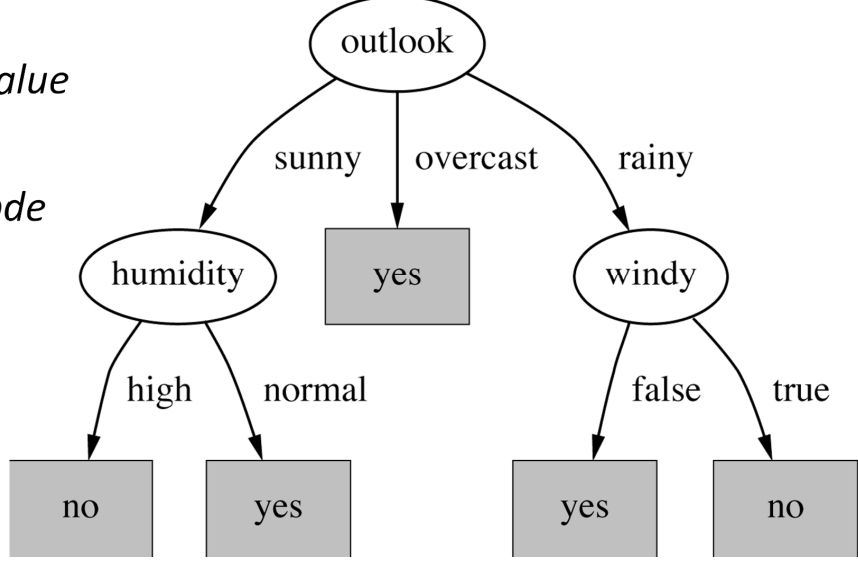

#### **Which attribute to select?**

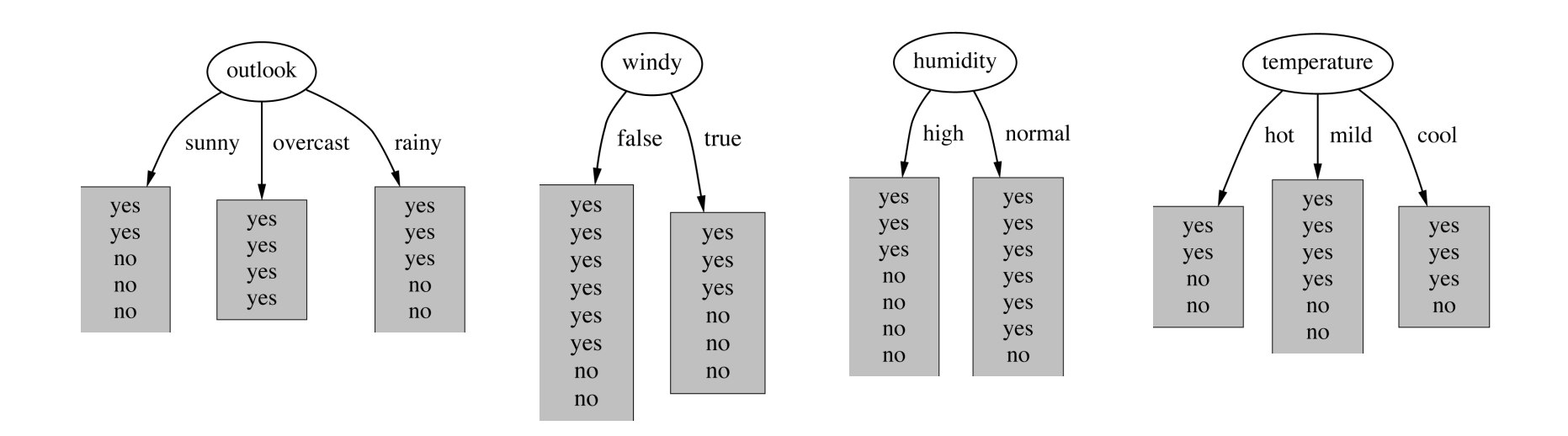

## **Which is the best attribute?**

- $\frac{1}{2}$ Aim: to get the smallest tree
- $\frac{1}{2}$  Heuristic
	- *choose the attribute that produces the* <sup>䇾</sup>*purest*<sup>䇿</sup> *nodes*
	- *I.e. the greatest information gain*
- $\frac{1}{2}$ Information theory: measure information in bits

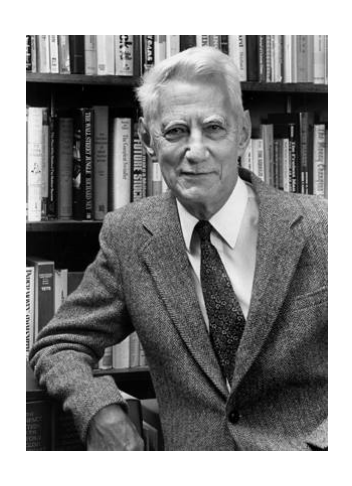

 $\text{entropy}(\ p_1, p_2, ..., p_n) = -p_1 \text{log} p_1 - p_2 \text{log} p_2 ... - p_n \text{log} p_n$ 

#### *Information gain*

- Amount of information gained by knowing the value of the attribute
- (Entropy of distribution before the split) (entropy of distribution after it)

Claude Shannon, American mathematician and scientist 1916–2001

#### **Which attribute to select?**

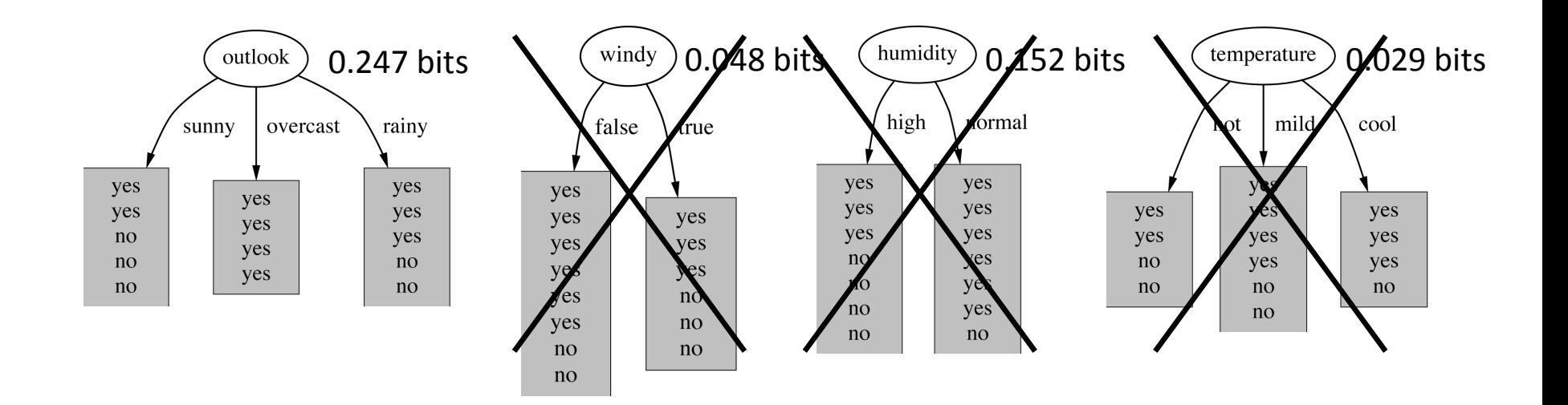

### **Continue to split …**

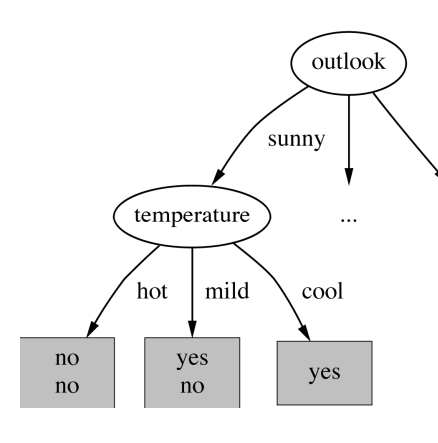

 $\ldots$ 

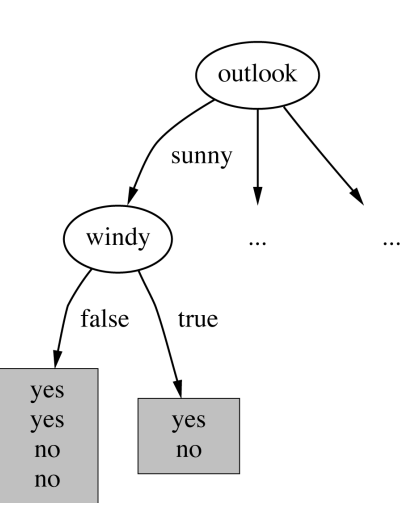

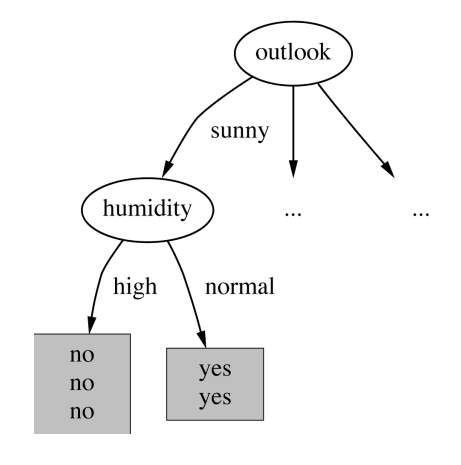

gain(*temperature*) <sup>=</sup> 0.571 bits gain(*windy*) <sup>=</sup> 0.020 bits gain(*humidity*) <sup>=</sup> 0.971 bits

### **Use J48 on the weather data**

- Open file **weather.nominal.arff**
- Choose J48 decision tree learner (**trees>J48**)
- Look at the tree
- ❖ Use right-click menu to visualize the tree

# **J48: "topͲdown induction of decision trees"**

- ❖ Soundly based in information theory
- ❖ Produces a tree that people can understand
- Many different criteria for attribute selection
	- rarely make <sup>a</sup> large difference
- $\dots$  Needs further modification to be useful in practice (next lesson)

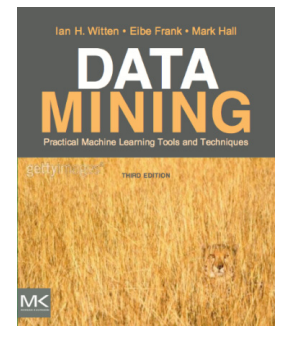

#### **Course text**

Section 4.3 *DivideͲandͲconquer: Constructing decision trees*

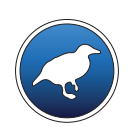

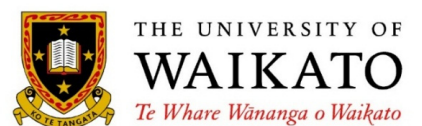

# *Data Mining with Weka*

Class 3 – Lesson 5

*Pruning decision trees*

Ian H. Witten

Department of Computer Science University of Waikato New Zealand

**weka.waikato.ac.nz**

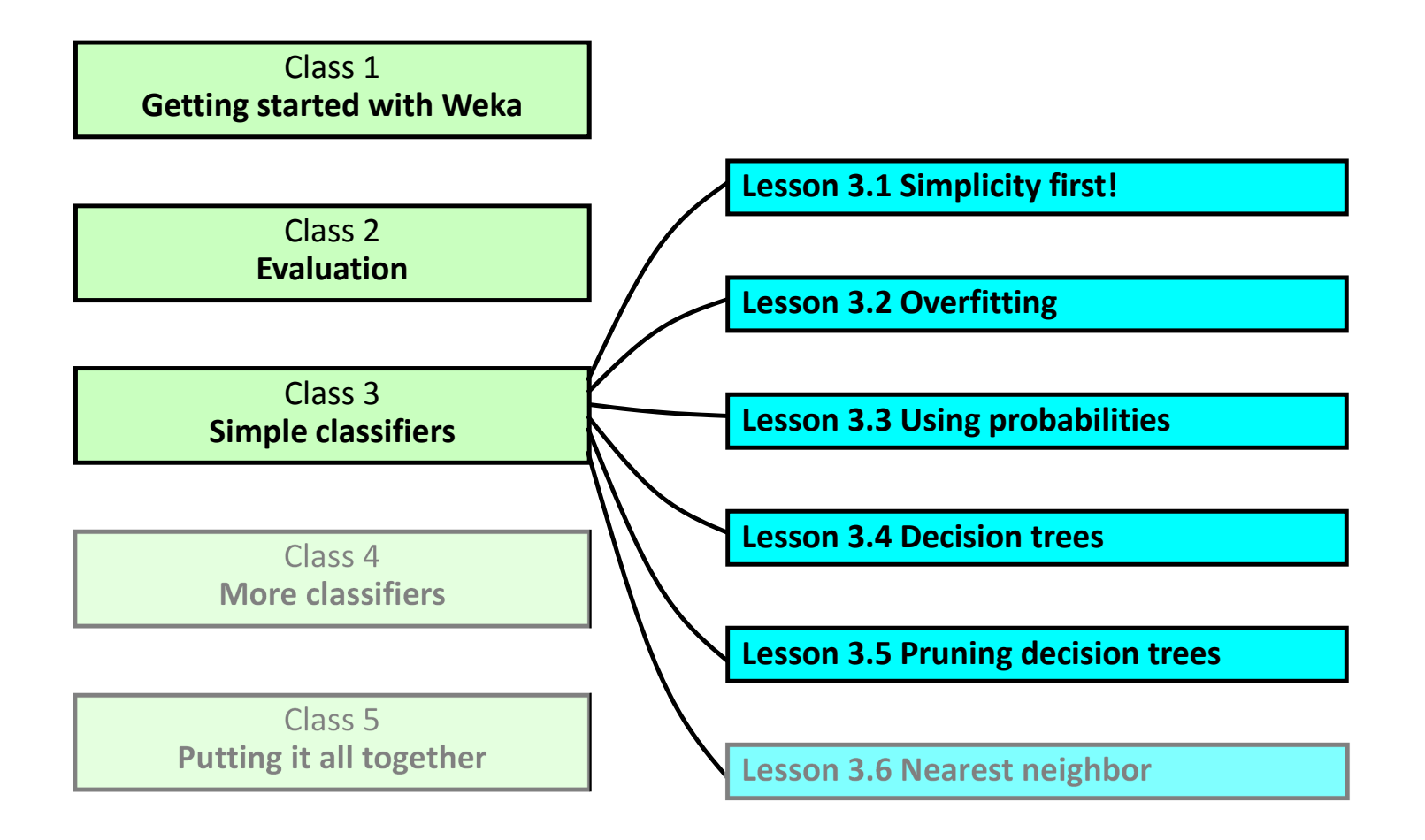

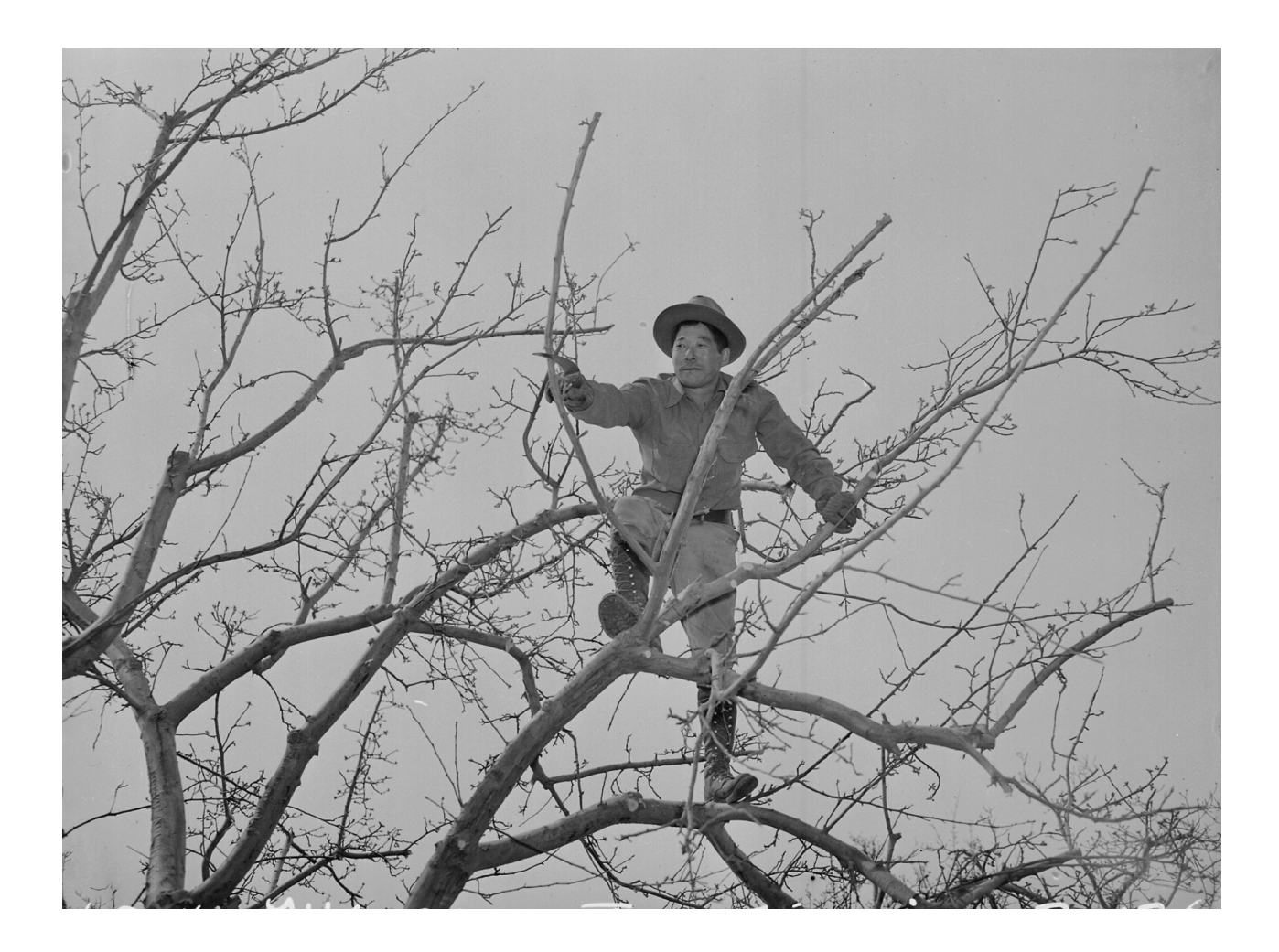

#### **Highly branching attributes — Extreme case: ID code**

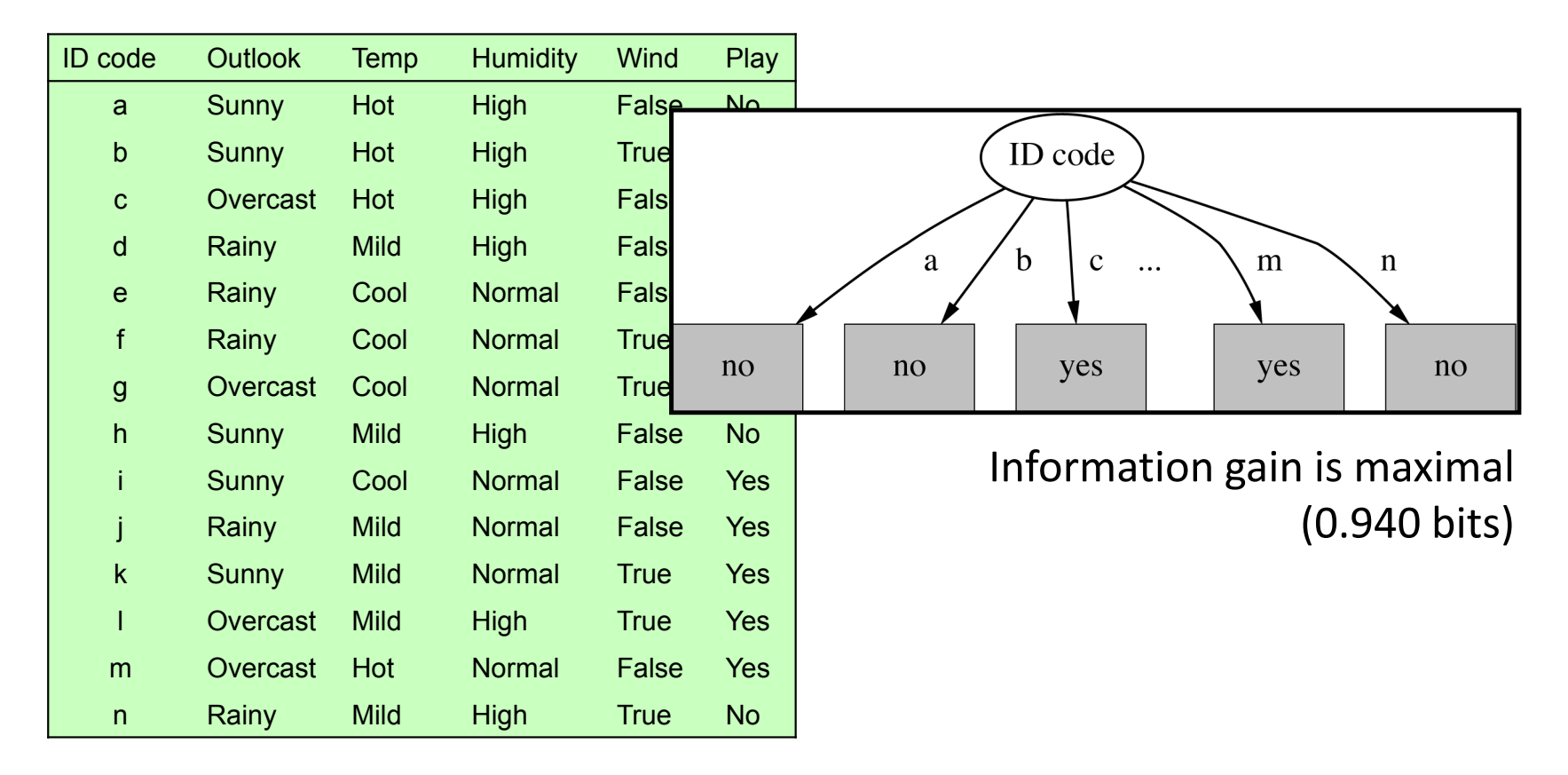

## **How to prune?**

- Don't continue splitting if the nodes get very small (J48 minNumObj parameter, default value 2)
- Build full tree and then work back from the leaves, applying <sup>a</sup> statistical test at each stage (confidenceFactor parameter, default value 0.25)
- Sometimes it's good to prune an interior node, raising the subtree beneath it up one level (subtreeRaising, default *true*)
- Messy … complicated … not particularly illuminating

## **Over-fitting** (again!)

*Sometimes simplifying <sup>a</sup> decision tree gives better results*

- Open file **diabetes.arff**
- Choose J48 decision tree learner (**trees>J48**)
- ❖ Prunes by default: 73.8% accuracy, tree has 20 leaves, 39 nodes
- Turn off pruning: 72.7% <sup>22</sup> leaves, <sup>43</sup> nodes
- Extreme example: **breastͲcancer.arff**
- ❖ Default (pruned): 75.5% accuracy, tree has 4 leaves, 6 nodes
- ❖ Unpruned: 69.6% 152 leaves, 179 nodes

- C4.5/J48 is <sup>a</sup> popular early machine learning method
- **❖** Many different pruning methods
	- mainly change the size of the pruned tree
- ❖ Pruning is a general technique that can apply to structures other than trees (e.g. decision rules)
- $\dots$  Univariate vs. multivariate decision trees
	- Single vs. compound tests at the nodes
- ❖ From C4.5 to J48 (recall Lesson 1.4)

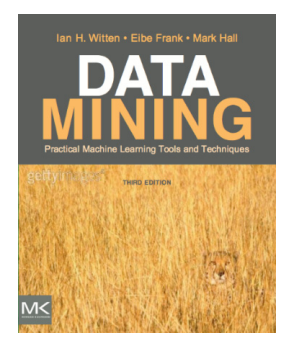

#### **Course text**

Section 6.1 *Decision trees*

Ross Quinlan, Australian computer scientist

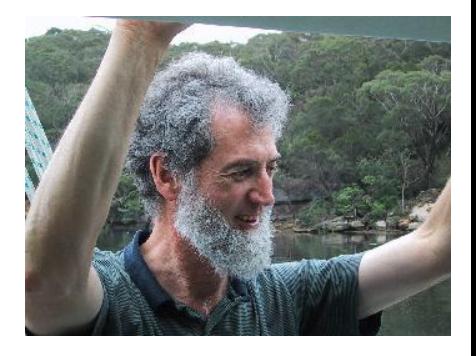

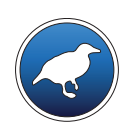

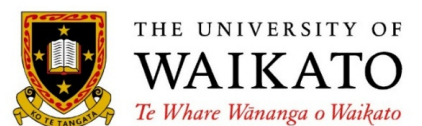

# *Data Mining with Weka*

Class 3 – Lesson 6

*Nearest neighbor*

Ian H. Witten

Department of Computer Science University of Waikato New Zealand

**weka.waikato.ac.nz**

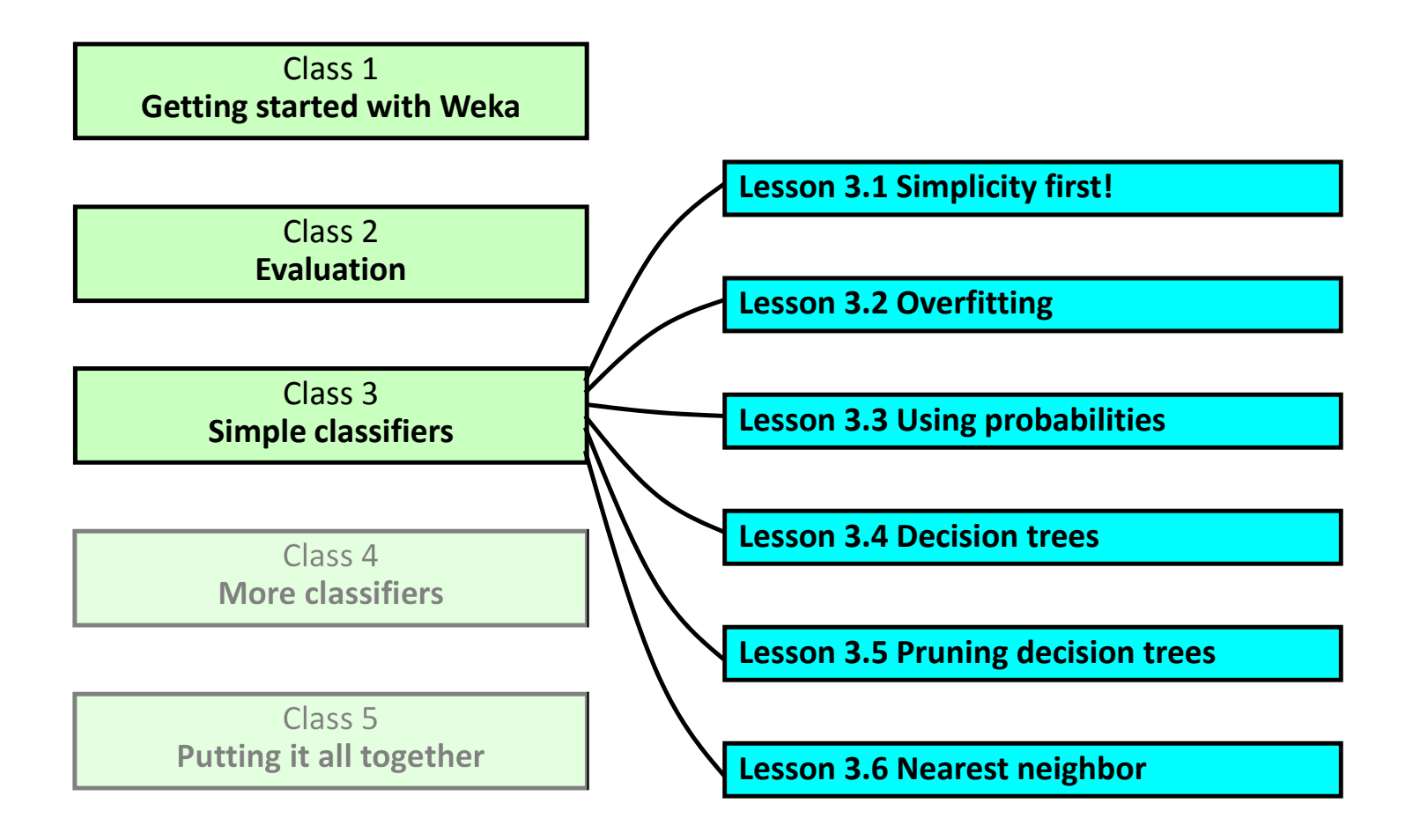

# *"Rote learning": simplest form of learning*

- To classify <sup>a</sup> new instance, search training set for one that's "most like" it
	- –*the instances themselves represent the "knowledge"*
	- *lazy learning: do nothing until you have to make predictions*
- ❖ "Instance-based" learning = "nearest-neighbor" learning

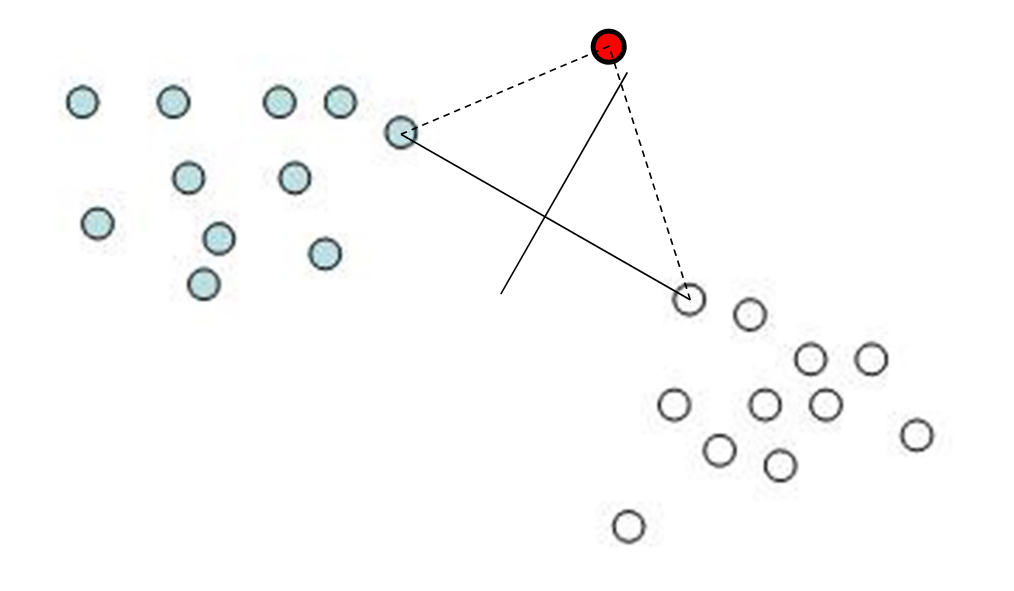

## *Search training set for one that's "most like" it*

- **❖** Need a similarity function
	- *Regular ("Euclidean") distance? (sum of squares of differences)*
	- –*Manhattan ("cityͲblock") distance? (sum of absolute differences)*
	- –*Nominal attributes? Distance <sup>=</sup> 1 if different, 0 if same*
	- –*Normalize the attributes to lie between 0 and 1?*

**What about noisy instances?**

- ❖ Nearest-neighbor
- **\*** *k*-nearest-neighbors
	- –*choose majority class among several neighbors (k of them)*
- **☆** In Weka,

**lazy>IBk** (instance-based learning)

## **Investigate effect of changing** *k*

- Glass dataset
- lazy <sup>&</sup>gt; IBk, *k* <sup>=</sup> 1, 5, 20

### **\*** 10-fold cross-validation

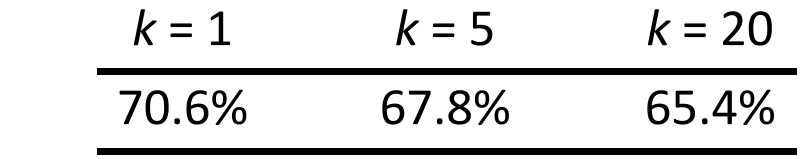

- $\frac{1}{2}$  Often very accurate … but slow:
	- –scan entire training data to make each prediction?
	- –sophisticated data structures can make this faster
- $\frac{1}{2}$  Assumes all attributes equally important
	- –Remedy: attribute selection or weights
- $\frac{1}{2}$  Remedies against noisy instances:
	- –Majority vote over the *k* nearest neighbors
	- –Weight instances according to prediction accuracy
	- –Identify reliable "prototypes" for each class
- $\frac{1}{2}$ Statisticians have used *k*-NN since 1950s
	- –If training set size  $n \to \infty$  and  $k \to \infty$  and  $k/n \to 0$ , error approaches minimum

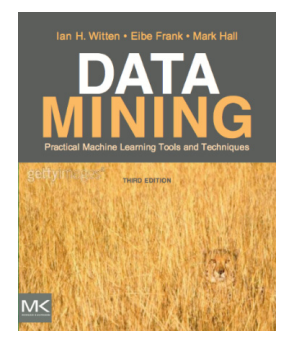

#### **Course text**

Section 4.7 *InstanceͲbased learning*

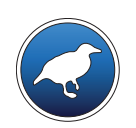

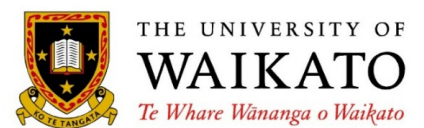

# *Data Mining with Weka*

Department of Computer Science University of Waikato New Zealand

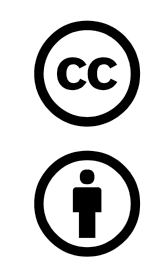

Creative Commons Attribution 3.0 Unported License

creativecommons.org/licenses/by/3.0/

**weka.waikato.ac.nz**